# **EXPERT ROOT - Developing #161**

## **telescope terminology**

03/02/2018 08:05 PM - Sergey Belogurov

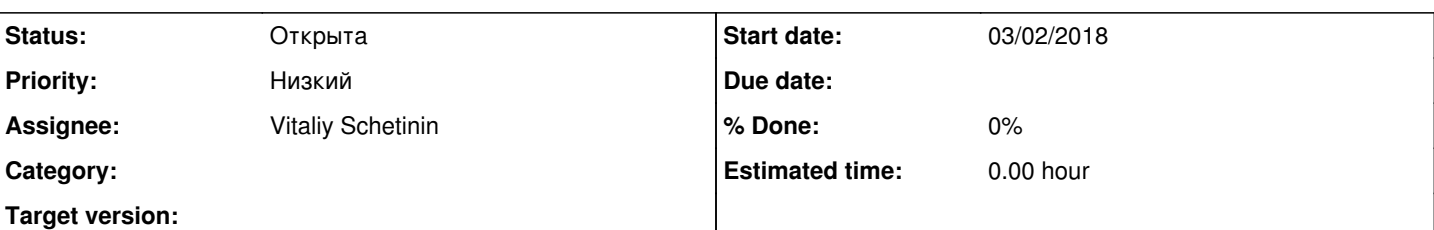

#### **Description**

Коллеги! Просьба к Виталику определиться как все нижеследующие рассуждения отражаются на коде и naming conventions и донести это до всех нас.

Когда мы говорим о телескопе - это некий физически объект, который можно взять в руки, включить и использовать. Телескоп включает в себя несколько слоев. первый из них измеряет DeltaE, остальные дают в суммме полную кинетическую энергию (не забываем поправку на мертвое вещество ) Слои могут быть позиционно чувствительными. В случае квадратного телескопа - это стрипы x и Y. В последнем слое может стоять CsI, разбитый на несколько секций. При реконструкции информация со всех слоев телескопа + точка на мишени позволяют идентифицировтаь и измерить частицу.

Когда мы делаем сложную установку, мы ее собираем из нескольких телескопов. Тот вариант, когда вокруг оси стоят 4 квадратных телескопа - это именно 4 телескопа, а не один телескоп из 4-х секций. Важно то, что каждый телескоп можно двигать и вращать как целое, и для восстановления частицы в большинстве случаев используется информация только с этого телескопа. Если в эксперимнете летит несколько частиц, нормальным и удобным вариантом является тот, когда каждый телескоп восстанавливает одну частицу.

Вариант две частицы в телескопе возможен, но является экзотическим. Сначала надо все наладить для случая одна частица в телескопе.

Как обобщенный телескоп можно рассматривать в эксперименте им. Вратика 300 мкм детектор (синоним слоя), стоящий по оси пучка+ магнит+ Гадасты позади магнита. Все эти элементы вместе идентифицируют и восстанавливают тритон.

### **History**

#### **#1 - 04/17/2018 04:55 PM - Sergey Belogurov**

*- Subject changed from telescope termonology to telescope terminology*